# **PivotTableSettings.EmptyValueCaption**

**Introduced in build 8.4**

## **Description**

Sets or returns the caption displayed in place of a empty cell.

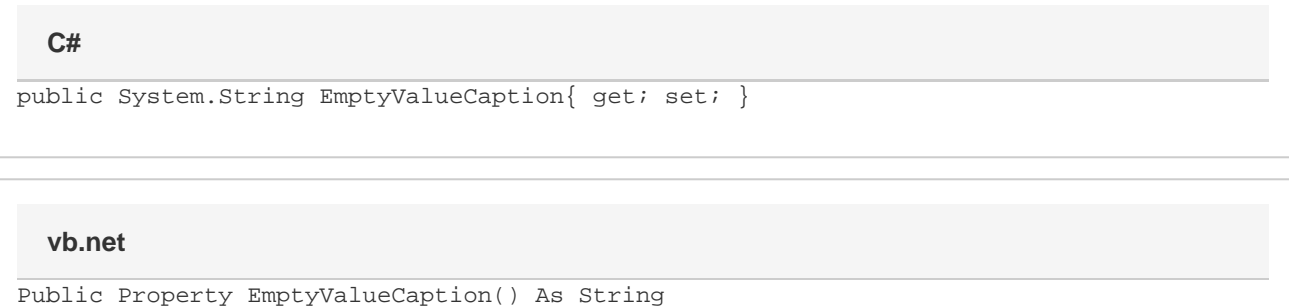

### **Examples**

```
 ExcelApplication xla = new ExcelApplication();
         Workbook wb = xla.Open(@"C:\MySpreadsheet.xlsx");
         Worksheet ws = wb.Worksheets[0];
         ws.PivotTables[0].PivotTableSettings.EmptyValueCaption= "EmptyCell";
C#
```
#### **vb.net**

```
 Dim xla As New ExcelApplication()
 Dim wb As Workbook = xla.Open("C:\MySpreadsheet.xlsx")
 Dim ws As Worksheet = wb.Worksheets(0)
 ws.PivotTables(0).PivotTableSettings.EmptyValueCaption= "EmptyCell";
```
#### **Remarks**

EmptyValueCaption is only displayed when [ShowEmptyValueCaption](https://wiki.softartisans.com/display/EW10/PivotTableSettings.ShowEmptyValueCaption) is true.